## SZÉCHENYI ISTVÁN EGYETEM

## MECHATRONIKA ÉS GÉPSZERKEZETTAN TANSZÉK

## Számítógépes modellezés és tervezés 1 Zárt végű rugó köszörült felfekvő felülettel

A segédlet Pro/Engineer Wildfire 3 szoftverhez készült a jó közelítést adó rugómodellezéshez.

A feladathoz az Insert/Model Datum/Curve... , az Insert/Variable section sweep... és az Edit/Solidfy parancsot használjuk! (A felhasznált egyenletek levezetésre nem kerülnek, akit érdekel írjon, keressen fel, /szalai@sze.hu/.)

• Definiáljuk az alkatrészhez a következő paramétereket (Tools/Parameters):

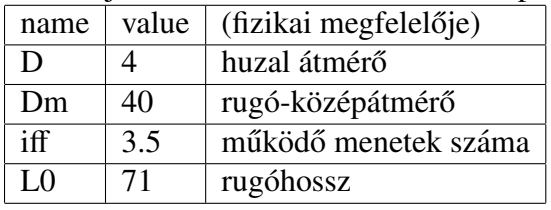

- A segédgörbéket (Curve) egyenlettel adjuk meg (From Equation), a modellfában levő alap koordinátarendszerben (PRT\_CSYS\_DEF), henger koordinátarenszer típusban!
- Az első görbéhez tartozó egyenlet a következő:  $r=Dm/2$ theta= $i$ ff $*$ t $*360$  $z=1.05*d+(L0-2.1*d)*t$
- A második görbéhez tartozó egyenlet a következő:  $r=Dm/2$ theta= $t*360$  $z=1.05*d*t^((L0-2.1*d)/(1.05*d*iff))$
- A harmadik görbéhez tartozó egyenlet a következő:  $r=Dm/2$ theta=180-t\*360  $z=L0-1.05*d*t^((L0-2.1*d)/(1.05*d*iff))$
- A testmodellezéshez adjuk ki a Variable section sweep... parancsot!
- Kapcsoljuk be a vezérlő részen a testként való elkészítés gombját (Sweep as solid, bal első gomb)!
- Jelöljük ki a felső segédgörbét!
- Nyomjuk meg a Details... gombot!
- Ctrl lenyomása mellett jelöljük ki sorrendben a másik két görbét is, és nyomjuk meg az OK gombot!
- Nyomjuk meg a vázlatkészítő gombot (balról a harmadik gomb)!
- Rajzoljunk egy kört, a köéppont a referenciák metszéspontjában legyen. Az átmérő számértékét írjuk át D -re (huzal átmérő paraméter), és nyomjuk meg a Yes gombot, majd a kék pipát!
- Fejezzük be a testmodellezést a Zöld pipával!
- A köszörülés megjelenítését az Edit/Solidfy paranccsal végezzük.
- Ehhez előszörjelöljük ki a Front síkot, csak ez után lesz aktív a parancs a menüben!
- Állítsuk be a sárga nyíl irányát, amerre mutat, az a rész lesz levágva.
- A másik köszörülés egy segéd sík készítésével, ami a Fronttól L0 távolságra van, hasonlóan megoldható!
- JÓ felhasználást, további jó munkát kívánok!

Győr, 2008 április 19.

Szalai Péter